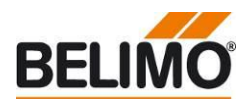

## **Firmware Upgrade of ZTH devices**

- **Simplest use**
- **No special material required**
- **Actual Upgrade version: ZTH-GEN V4.50**

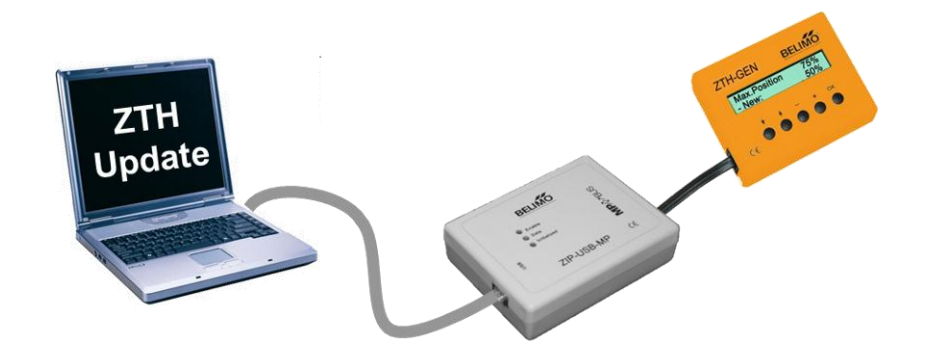

## **Type Overview**

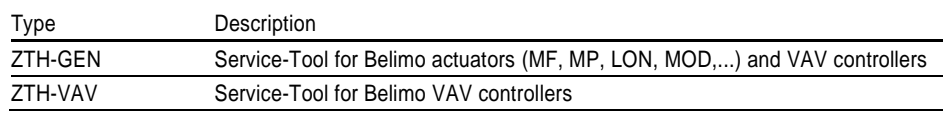

## **General information**

 $\triangle$ 

- The Firmware Upgrade may be applied only to devices listed in the type overview.
	- The instructions concerning setup and workflow must be observed. Belimo [assumes](http://www.dict.cc/englisch-deutsch/assume.html) [no](http://www.dict.cc/englisch-deutsch/no.html) [responsibility](http://www.dict.cc/englisch-deutsch/responsibility.html) for devices, which are no longer usable due to inappropriate handling.

## **Required Material**

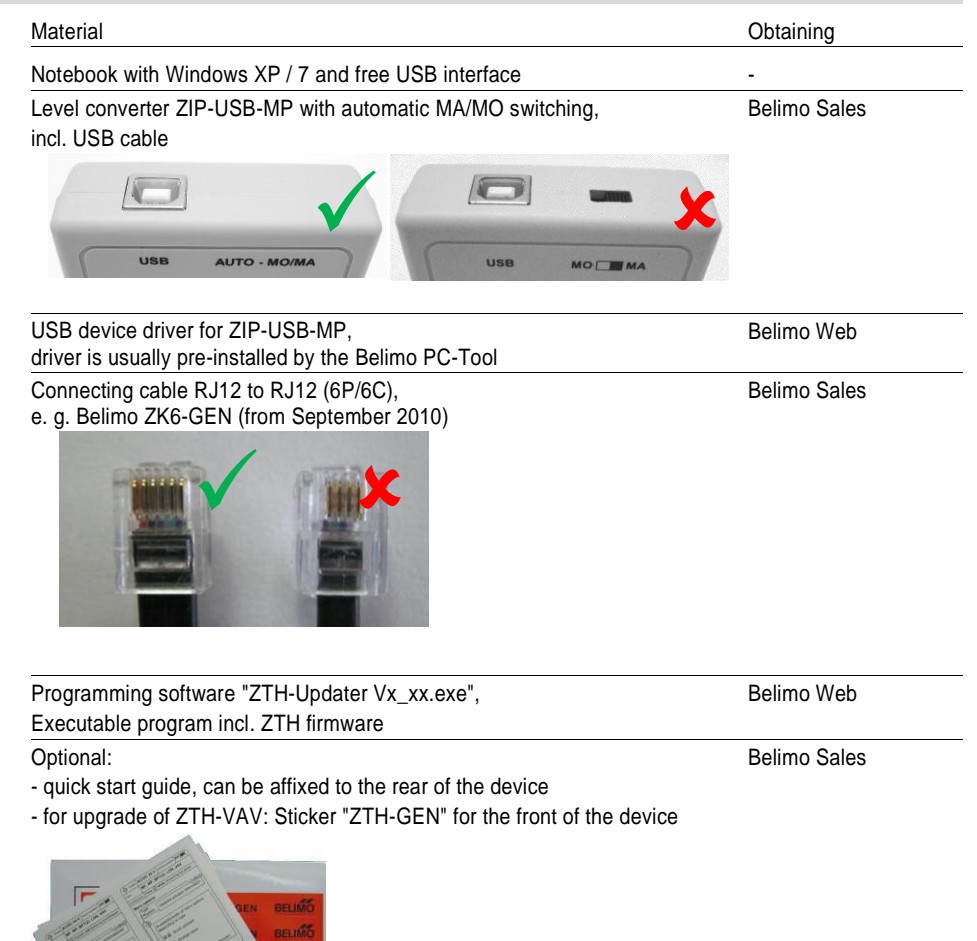

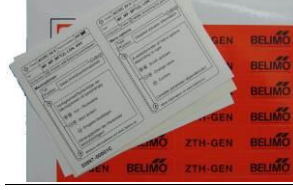

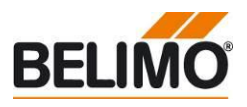

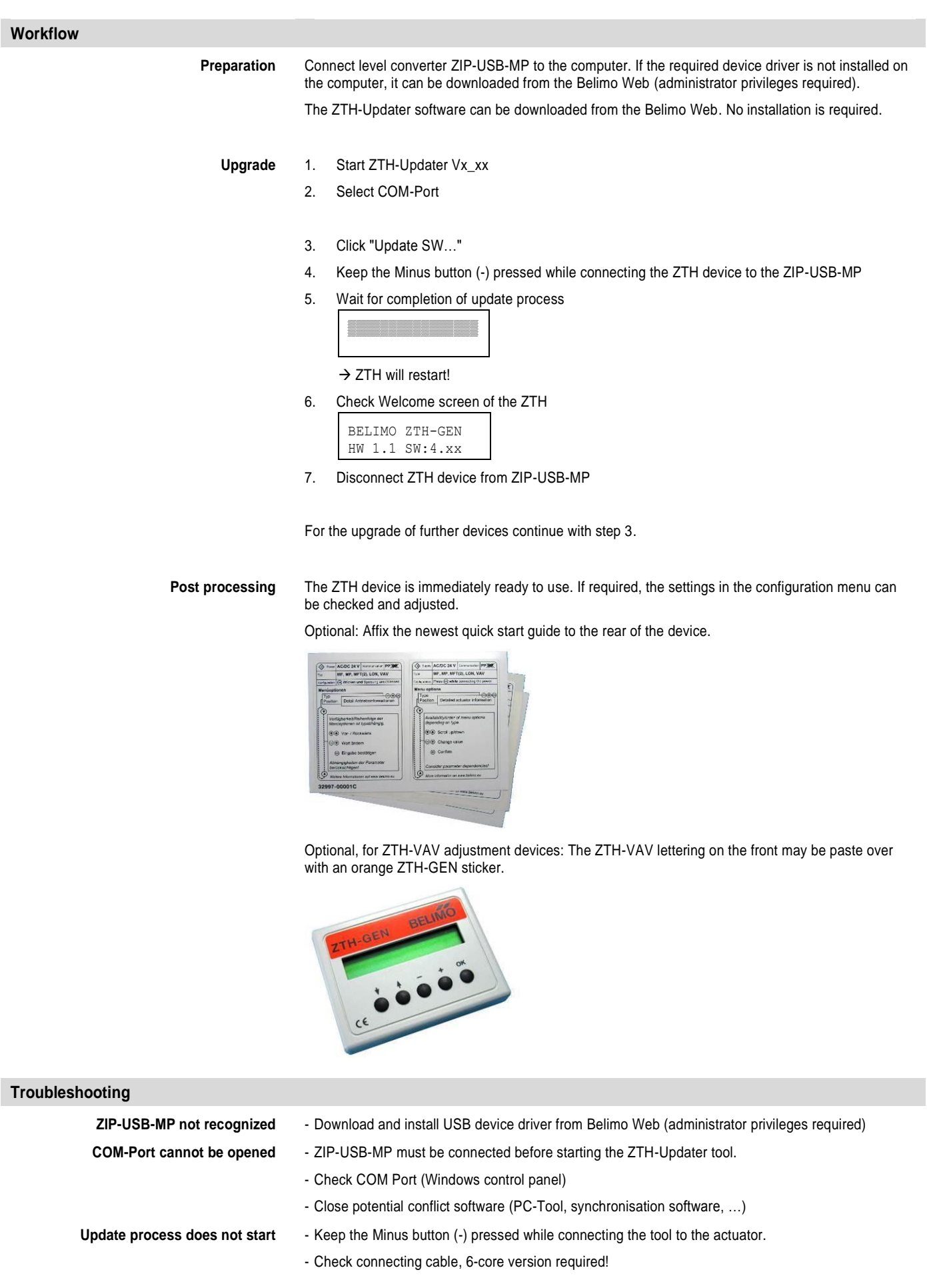